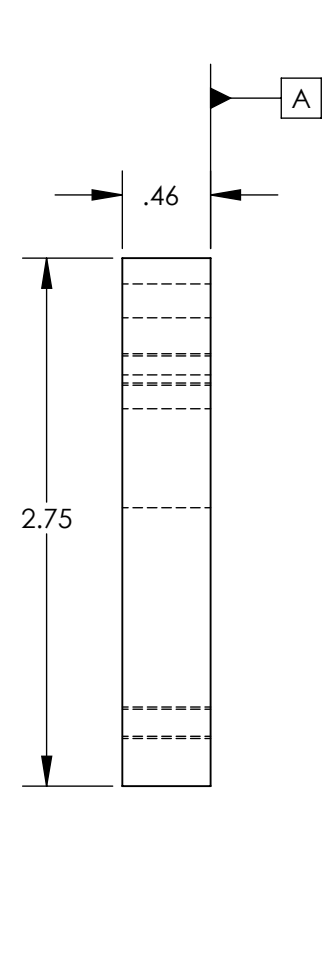

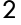

D

C

B

8 7 6 5

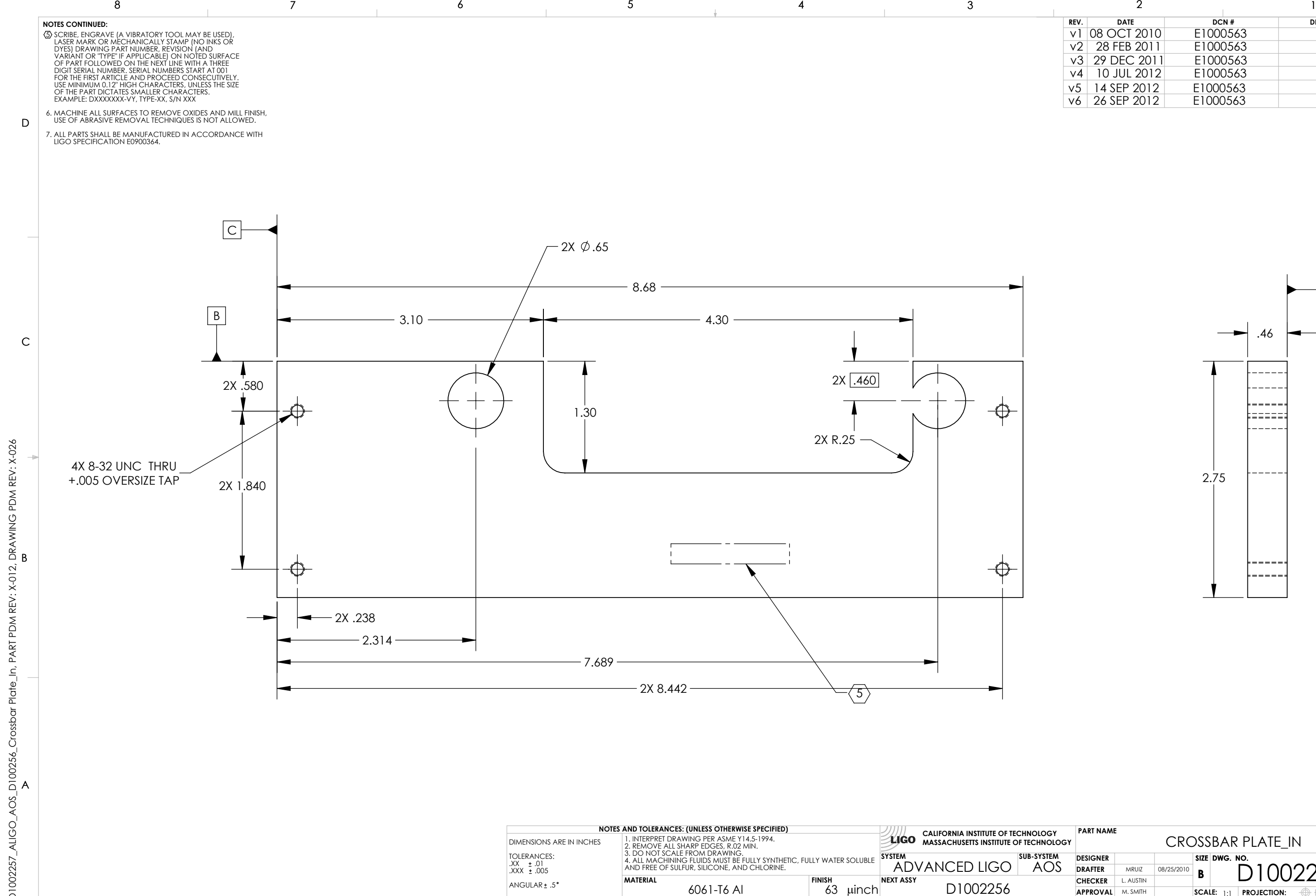

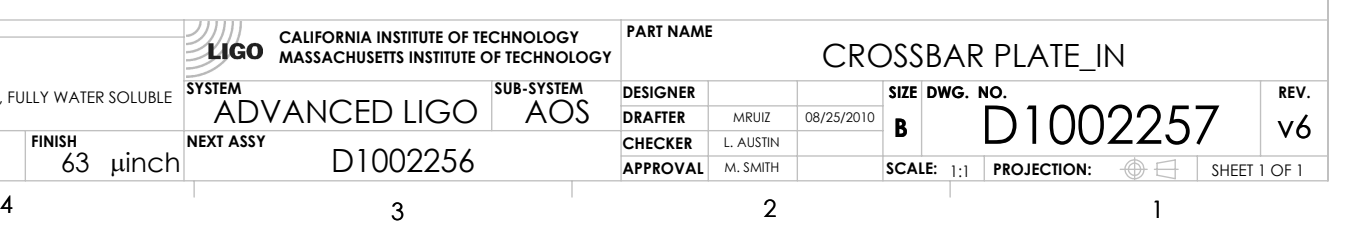

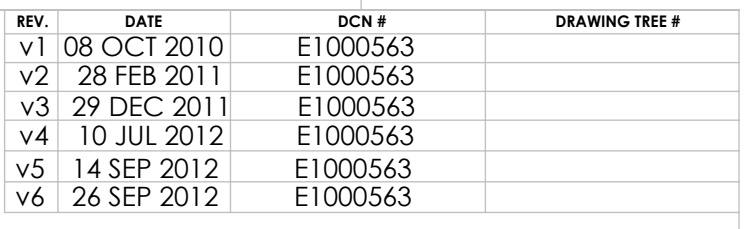

A